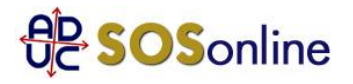

4 gennaio 2017 0:00 conciliazione tim

In un mio viaggio all'estero (operatore TIM) ho disabilitato sul cellulare della figlia il roaming e il traffico dati e mia figlia utilizzava il wi-fi dell'hotel. Mi sono stati però addebitati lo stesso 3 euro al giorno per 7 giorni (totale 21 euro) per fantomatici accessi alla rete dati. In un primo contatto con il 119 mi è stato detto che il traffico dati è dovuto alla rete 4G (LTE) che viene vista all'estero come traffico dati.

I collegamenti dati sono infatti di pochi KB.

Ho trovato su internet molti casi simili e molti sono stati risarciti. A me hanno comunicato che il traffico dati c'è e non possono risarcire.

E' il caso di procedere con conciliazione?

Nel modulo conciliazione TIM bisogna indicare l'associazione consumatori?

Posso indicare ADUC anche se non avete sedi in Emilia Romagna?

Distinti saluti

Daniele, da Molinella (BO)

## **Risposta:**

sconsigliamo la conciliazione gestita dagli uffici del gestore Tim o di chiunque altro, e noi non abbiano fatto accordi con nessun gestore in merito poche' riteniamo che in molti casi siano una perdita i tempo, essendo loro a decidere chi ha ragione e chi ha torto. Questo cio' che -secondo noi- dovrebbe fare, nell'ordine:

1. inviare un'intimazione al gestore con raccomandata a/r o pec chiedendo eventualmente anche i danni: http://sosonline.aduc.it/scheda/messa+mora+diffida\_8675.php

2. se alla lettera riceve risposta negativa oppure non riceve risposta alcuna, fare un tentativo di conciliazione presso il Corecom della sua Regione:

http://sosonline.aduc.it/scheda/conciliazione+obbligatoria+davanti+al+corecom\_15317.php

3. se neanche la conciliazione va a buon fine, fare causa presso il suo giudice di pace oppure presentare istanza di definizione della controversia al proprio Corecom regionale, se abilitato, oppure direttamente all'Agcom utilizzando il formulario GU14.